**ȁбсуждение:**

**Ȃрограммирование умных рекомендаций** 

# **Ȃоздравляем с профессиональным успехом!**

Ȁовость о программах для «Сладких историй» быстро распространилась в профессиональном сообществе.

Теперь к специалистам ProTeam обратился магазин здорового питания «Долголетие», желающий настроить рекомендации по категориям товаров **и** предпочтениям.

*Кажется, эта задача похожа на предыдущую. Готовы попробовать?*

**Задача***.* Ȃрограмма запрашивает у покупателя категорию товаров и предпочтения. Ȃосле обработки ответов программа печатает рекомендованный товарный бренд. Для работы была передана таблица рекомендаций:

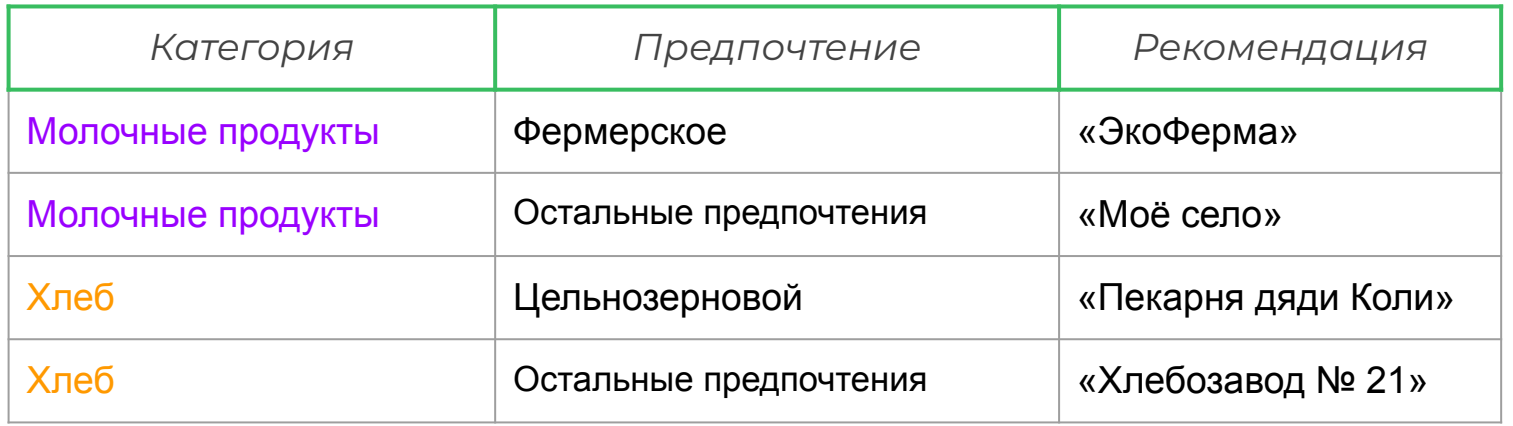

*Как написать такую программу? Может, начнём с блок-схемы?*

*Возможна следующая схема работы программы:*

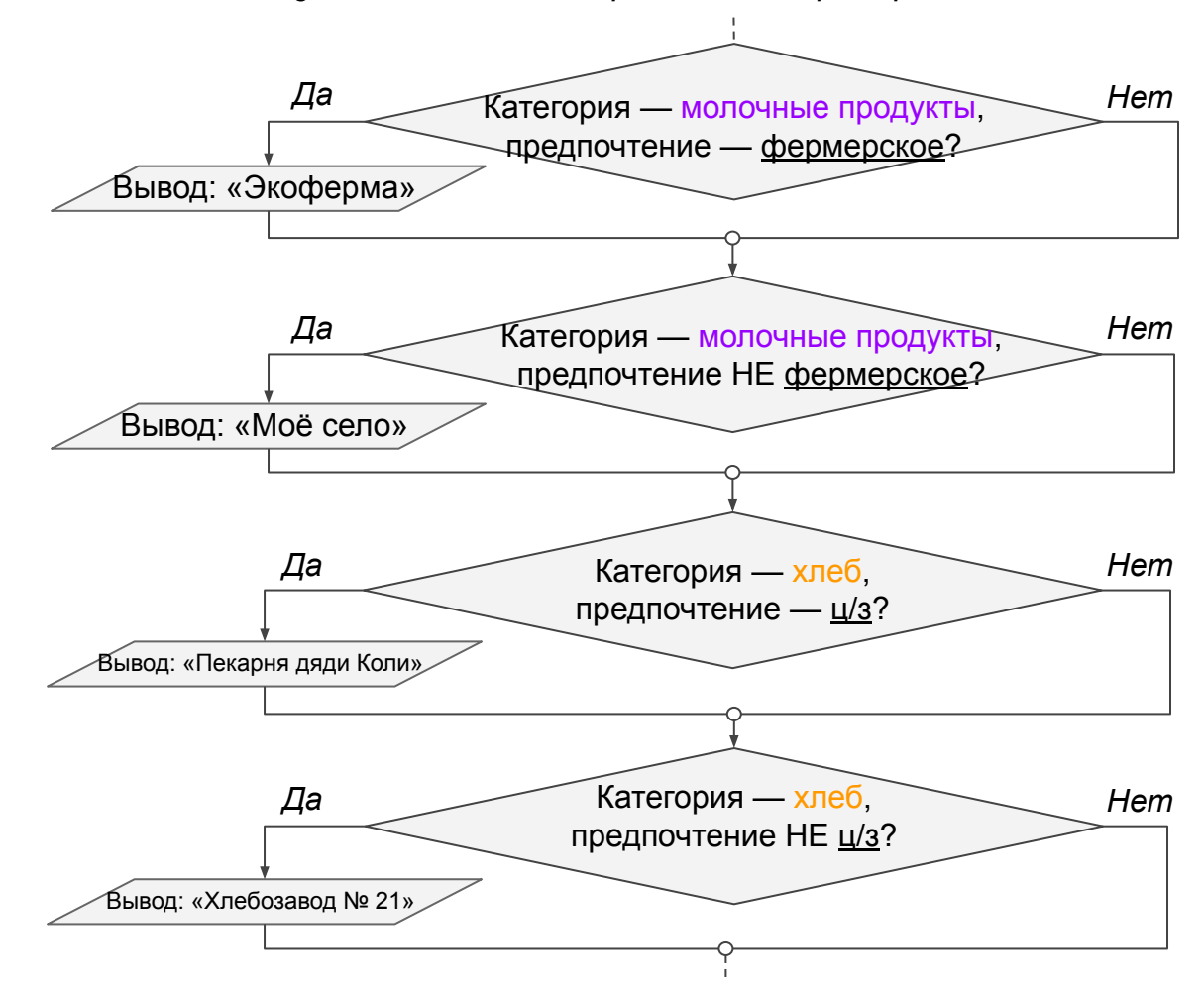

**Задача***.* Ȃрограмма запрашивает у покупателя категорию товаров и предпочтения. Ȃосле обработки ответов программа печатает рекомендованный товарный бренд. Учитывая таблицу рекомендаций:

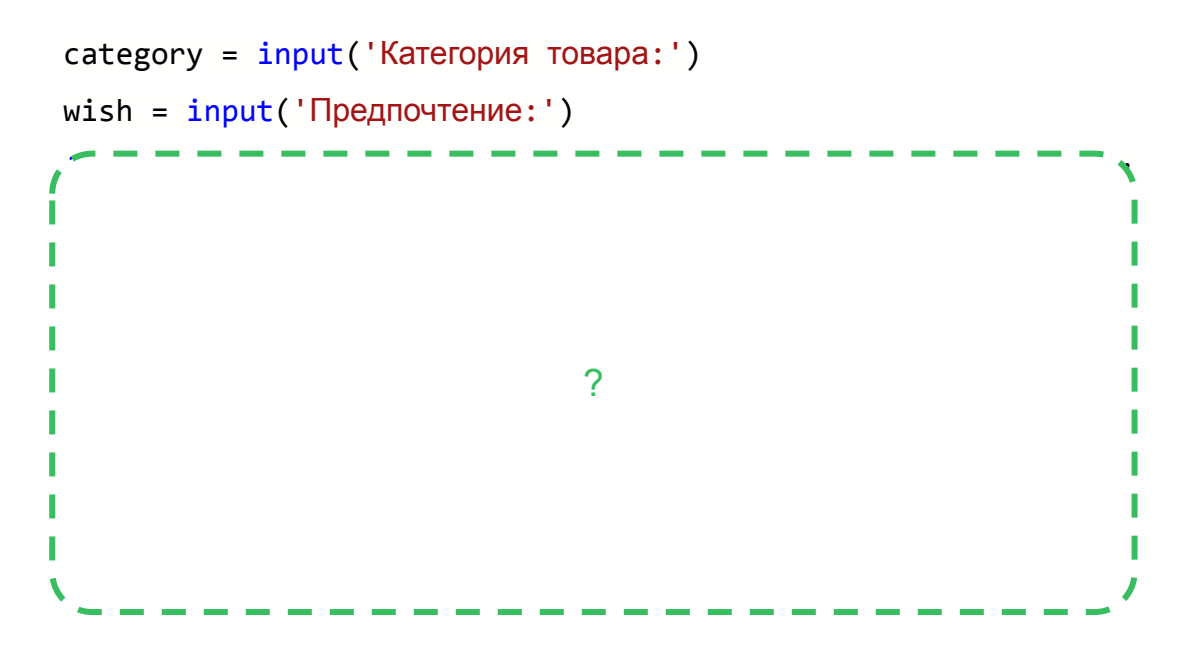

*Как запрограммировать умные рекомендации?*

```
category = input('Категория товара:')
wish = input('Предпочтение:')
if category == 'молочные продукты' and wish == 'фермерское':
    print('Экоферма')
if category == 'молочные продукты' and wish != 'фермерское':
    print('Моё село')
if category == 'хлеб' and wish == 'цельнозерновой':
   print('Пекарня дяди Коли')
if category == 'хлеб' and wish != 'цельнозерновой':
   print('Хлебозавод №21')
```

```
category = input('Категория товара:')
wish = input('Предпочтение:')
if category == 'молочные продукты' and wish == 'фермерское':
    print('Экоферма')
if category == 'молочные продукты' and wish != 'фермерское':
    print('Моё село')
if category == 'хлеб' and wish == 'цельнозерновой':
   print('Пекарня дяди Коли')
if category == 'хлеб' and wish != 'цельнозерновой':
   print('Хлебозавод №21')
                                                                  Ȃрограмма будет 
                                                                  работать корректно.
                                                                  ǿожно ли её 
                                                                  оптимизировать?
```

```
category = input('Категория товара:')
wish = input('Предпочтение:')if|category == | молочные продукты and wish == ' фермерское':
    print('Экоферма')
if|category == 'MONOHH = TPOAYKH' and wish != 'фермерское': print('Моё село')
if category == 'хлеб' and wish == 'цельнозерновое':
   print('Пекарня дяди Коли')
if category == 'хлеб' and wish != 'цельнозерновое':
   print('Хлебозавод №21')
                                                               Ȃроверка категории 
                                                               повторяется.
                                                               ǿожно ли выполнить 
                                                               проверку один раз, 
                                                               а не два?
                                                               Если да, как изменится 
                                                               блок-схема?
```
*Возможна следующая схема работы программы:*

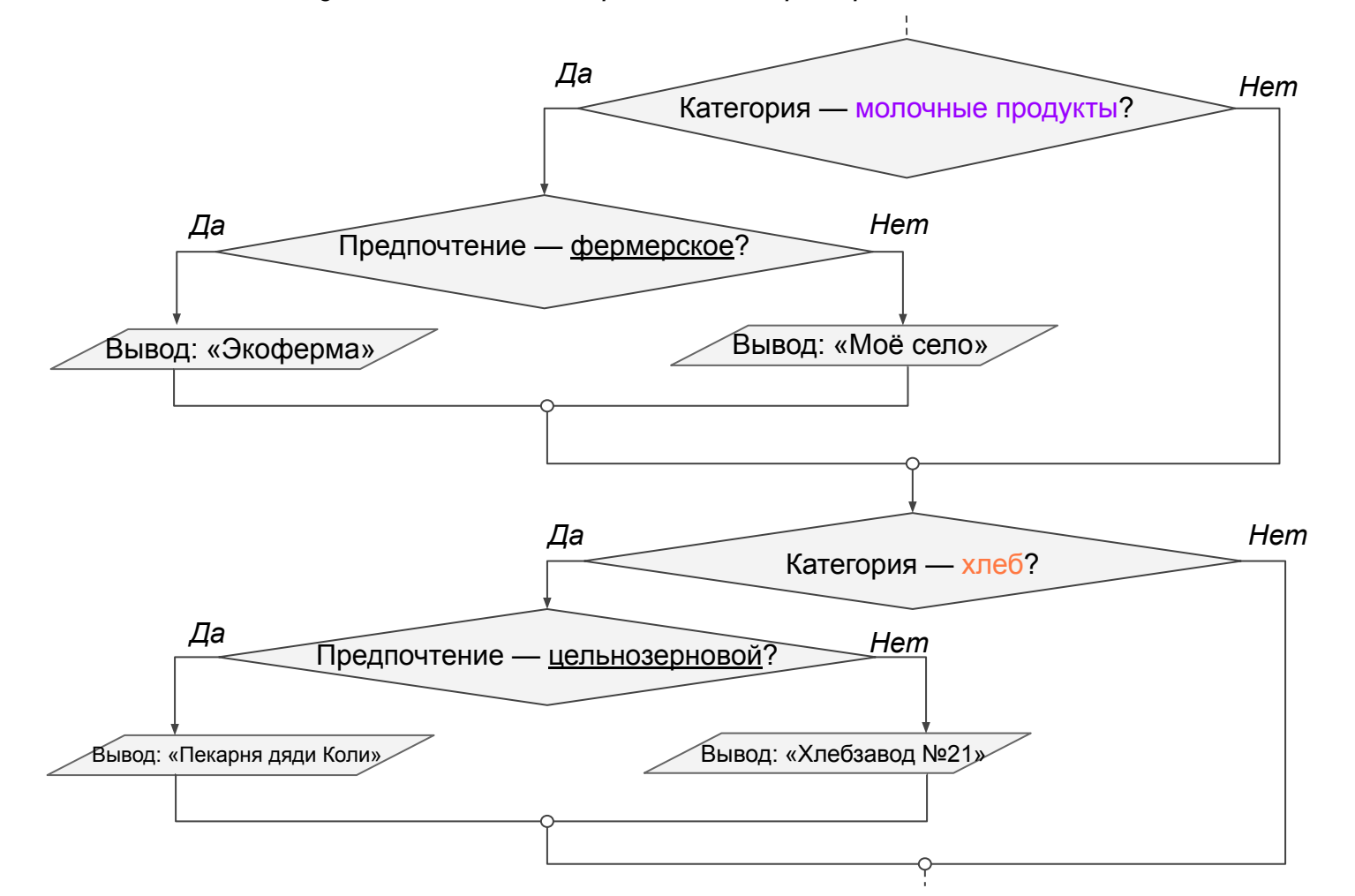

*Возможна следующая схема работы программы:*

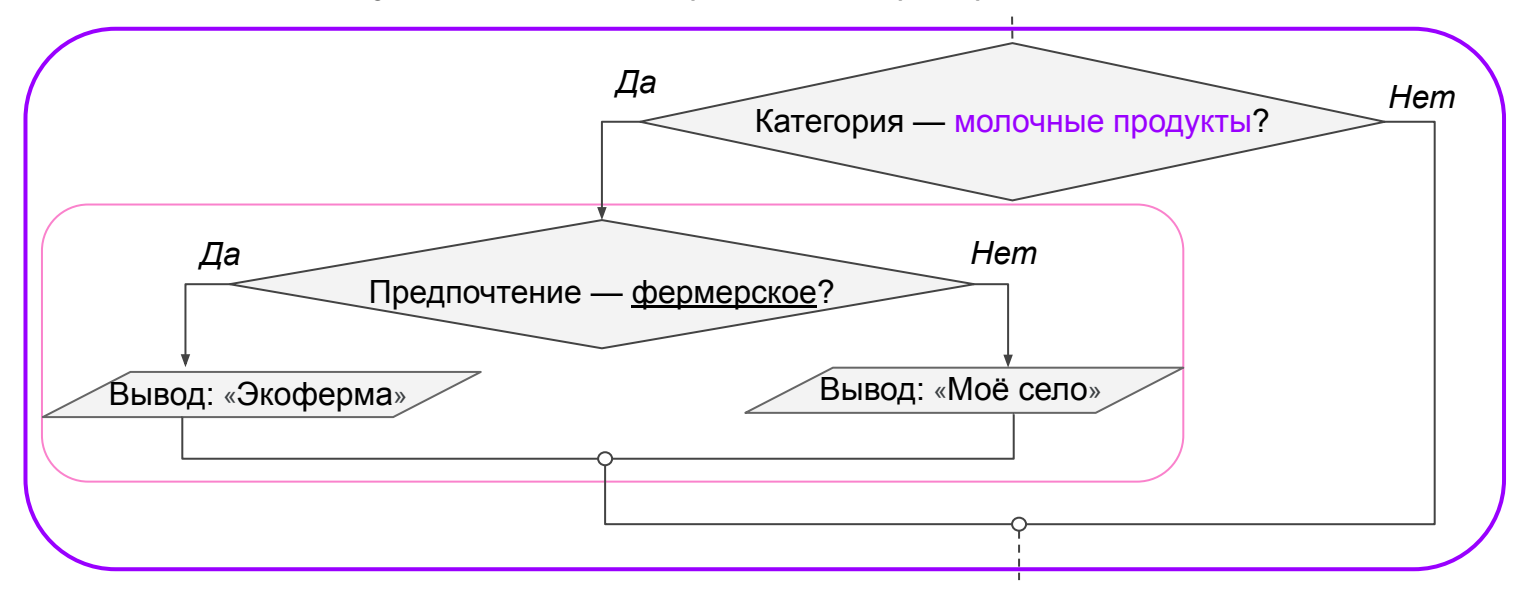

Ȁапоминает вложенную конструкцию…

Как запрограммировать вложенность одного условного оператора в другой?

```
category = input('Категория товара:')
wish = input('Предпочтение:')
if category == 'молочные продукты':
                              ?
```
**Задача***.* Ȃрограмма запрашивает у покупателя категорию товаров и предпочтения. Ȃосле обработки ответов программа печатает рекомендованный товарный бренд. Учитывая таблицу рекомендаций:

```
category = input('Категория товара:')
```

```
wish = input('Предпочтение:')
```

```
if category == 'молочные продукты':
```

```
 if wish == 'фермерское':
```

```
 print('Экоферма')
```
else:

```
 print('Моё село')
```

```
if category == 'хлеб':
```

```
 if wish == 'цельнозерновой':
```

```
 print('Пекарня дяди Коли')
```
else:

```
 print('Хлебзавод №21')
```
Оказывается, вложенность работает и для условного оператора!

Её использование позволяет избежать чрезмерно сложной проверки условий.

# **Цель рабочего дня —**

#### *настроить умные рекомендации для магазина.*

Заказчик хочет, чтобы программа предлагала товары и торговые марки в зависимости от предпочтений клиентов.

### **Ȅегодня вы:**

- узнаете, что вложенный условный оператор это средство программирования сложных условий;
- узнаете и запрограммируете условный оператор с несколькими ветвями;
- запрограммируете многоуровневые умные рекомендации.

# **Ȃовторение**

# **Каким образом можно создать простое логическое выражение?**

# **Какие значения оно может принимать (логический тип данных?**

### **Ȃростое логическое выражение**

Логическое выражение принимает только значение True или False.

Ȃри составлении логических выражений могут использоваться операторы сравнения.

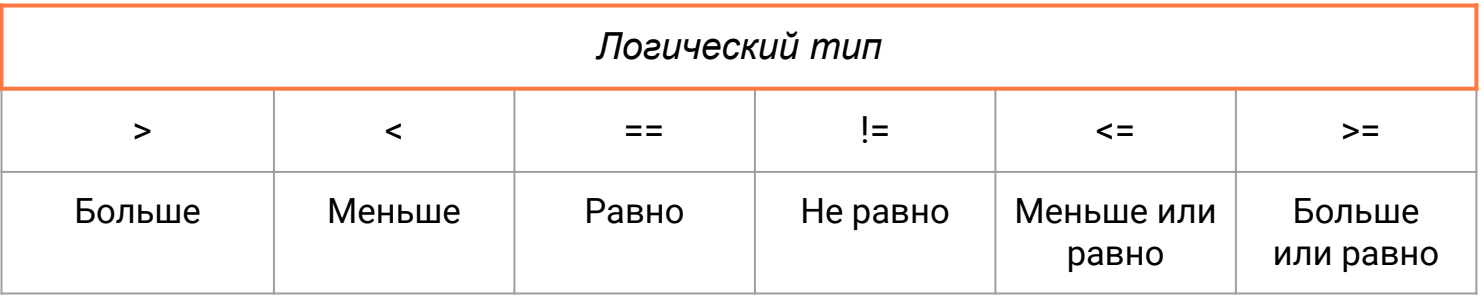

### **Ȁазовите значения выражений:**

 $1 == 2$  $2 == 1 + 1$  $a == 5$  $15 == '15'$  $3.14 > 3$ 'Hello' != 'hello'

 $(3 + 2) * 0.1 = 0.5$ 

### **Ȁазовите значения выражений:**

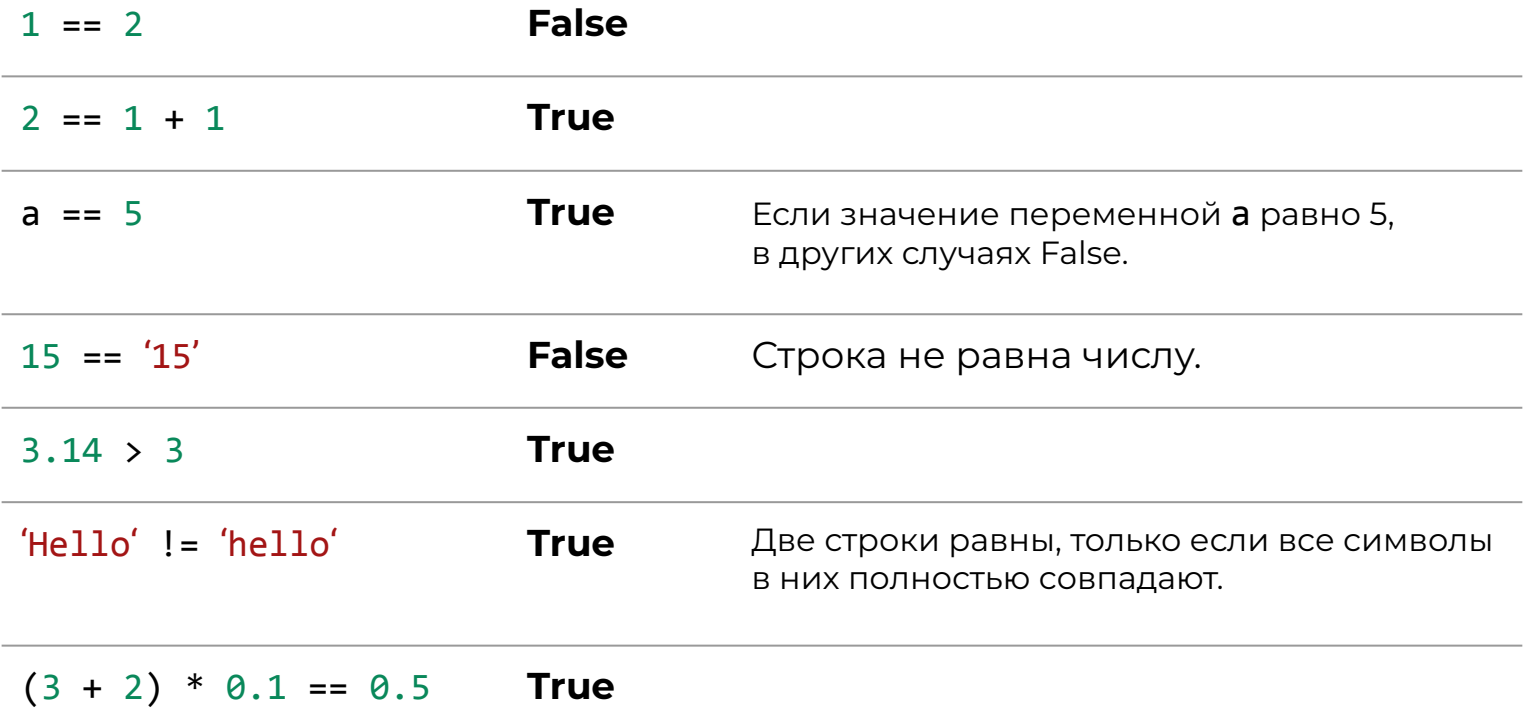

# **Ȅ помощью каких операторов можно создать составное логическое выражение?**

### **Ȅоставное логическое выражение**

**Ȅоставное** логическое выражение можно создать **из простых**, связав их с помощью логических операторов:

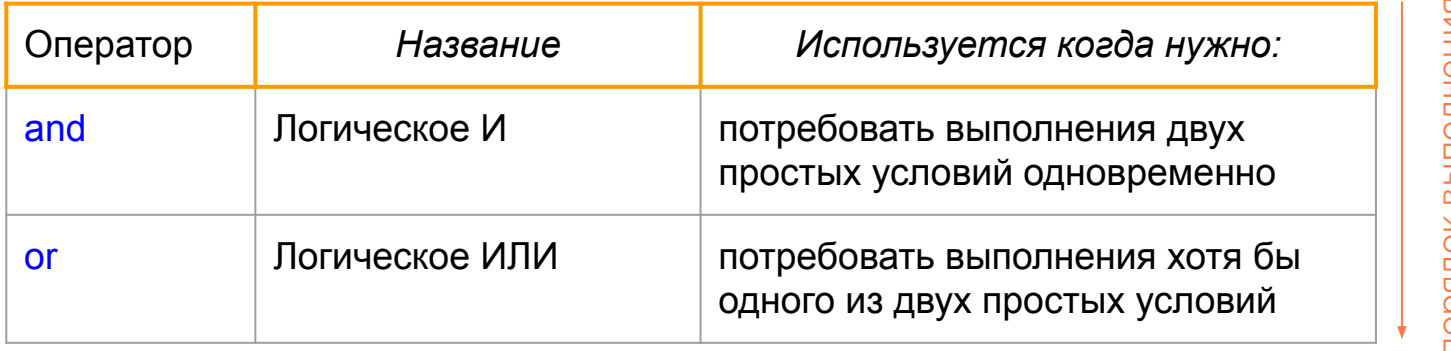

порядок выполнения

*\*Сначала выполняются части выражения, связанные логическим И, а потом — логическим ИЛИ.*

### **Ȁазовите значения выражений:**

'Да' == 'Да' and 3 > 2

 $1 > 2$  and  $3 > 2$ 

 $1 > 2$  or  $3 > 2$ 

ans  $==$  ' $\text{A}a'$  and  $2 ==$  '2'

 $5 > 3$  and  $6 > 3$ 

ans  $==$  'Да' or ans  $!=$  'Да'

### **Ȁазовите значения выражений:**

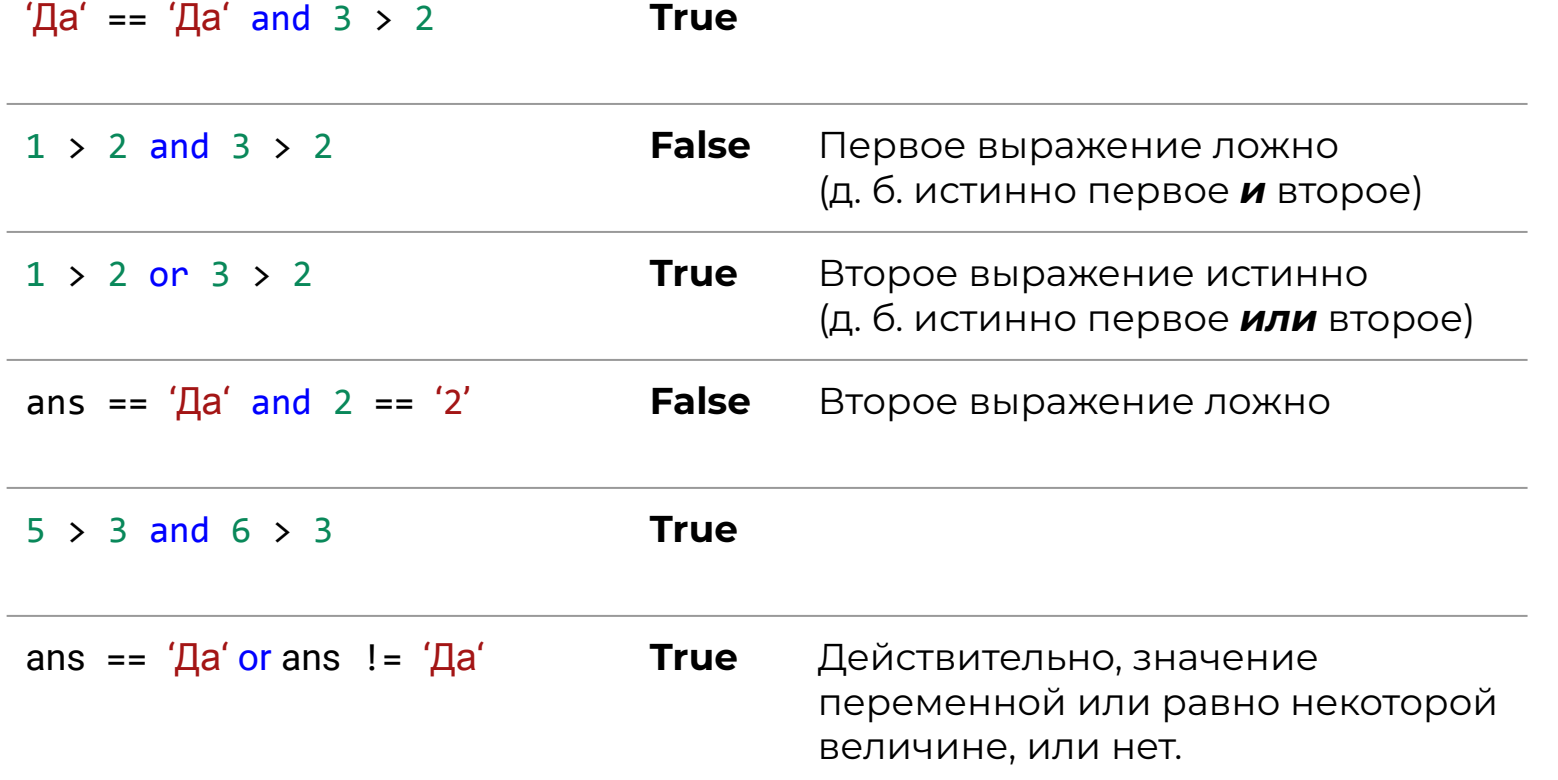

### **Что такое условный оператор?**

### **Для чего он используется?**

# **Условный оператор**

#### **— это команда, выполняющая или не выполняющая действие в зависимости от значения логического выражения.**

#### **Пример использования:**

выполнение действия А если выражение истинно и действия Б — если ложно.

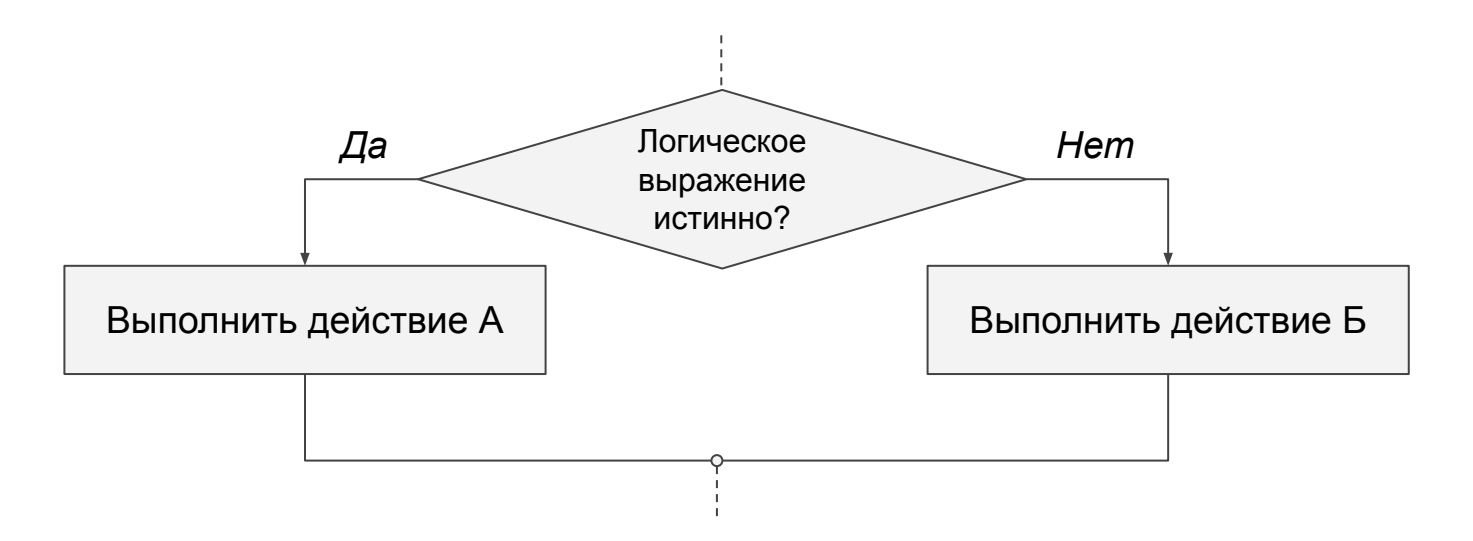

# **Как оформляется условный оператор?**

# **Какие служебные слова используются?**

# **Условный оператор**

Для программирования условного оператора используются команды:

**if** (*в англ. — «если»*)

```
else (в англ. — «иначе»)
```
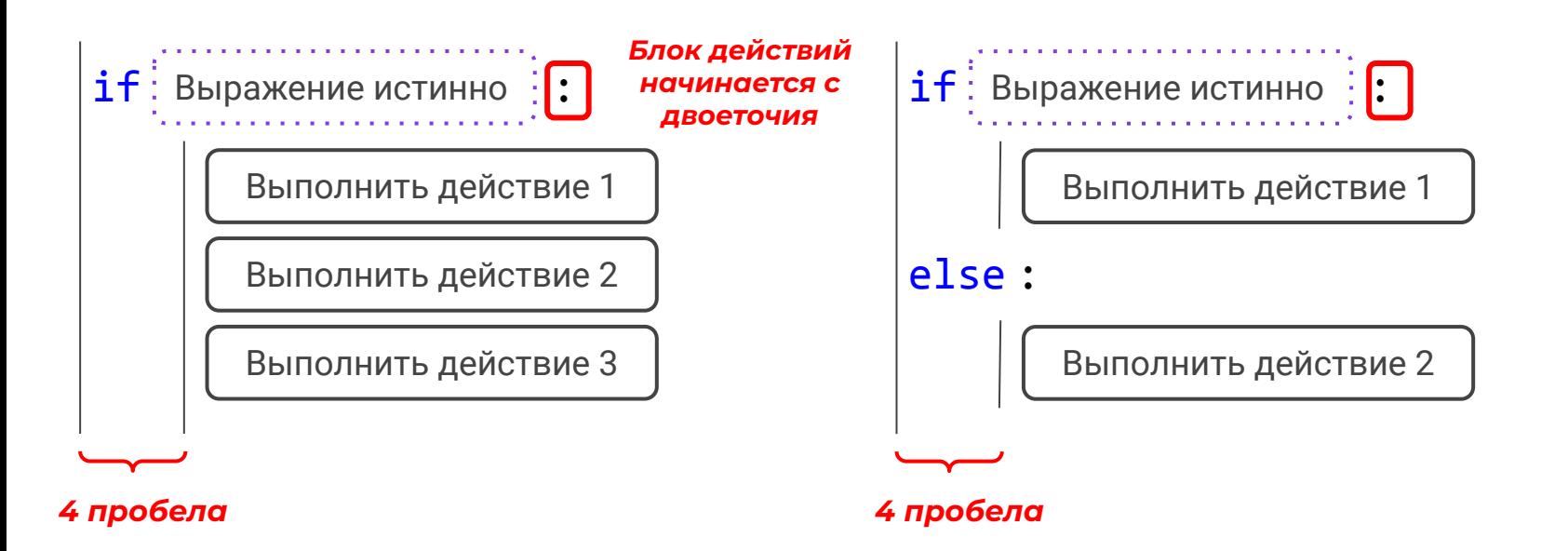

# **В чём особенность вложенного условного оператора?**

Вы убедились, что вложенный условный оператор может быть заменён составным логическим выражением.

С другой стороны, использование вложенности:

- сокращает проверку условий;
- оптимизирует код программы;
- делает код более логичным и читаемым.

Чтобы использовать вложенный условный оператор, нужно:

- продумать порядок проверки условий;
- уверенно знать оформление условного оператора.

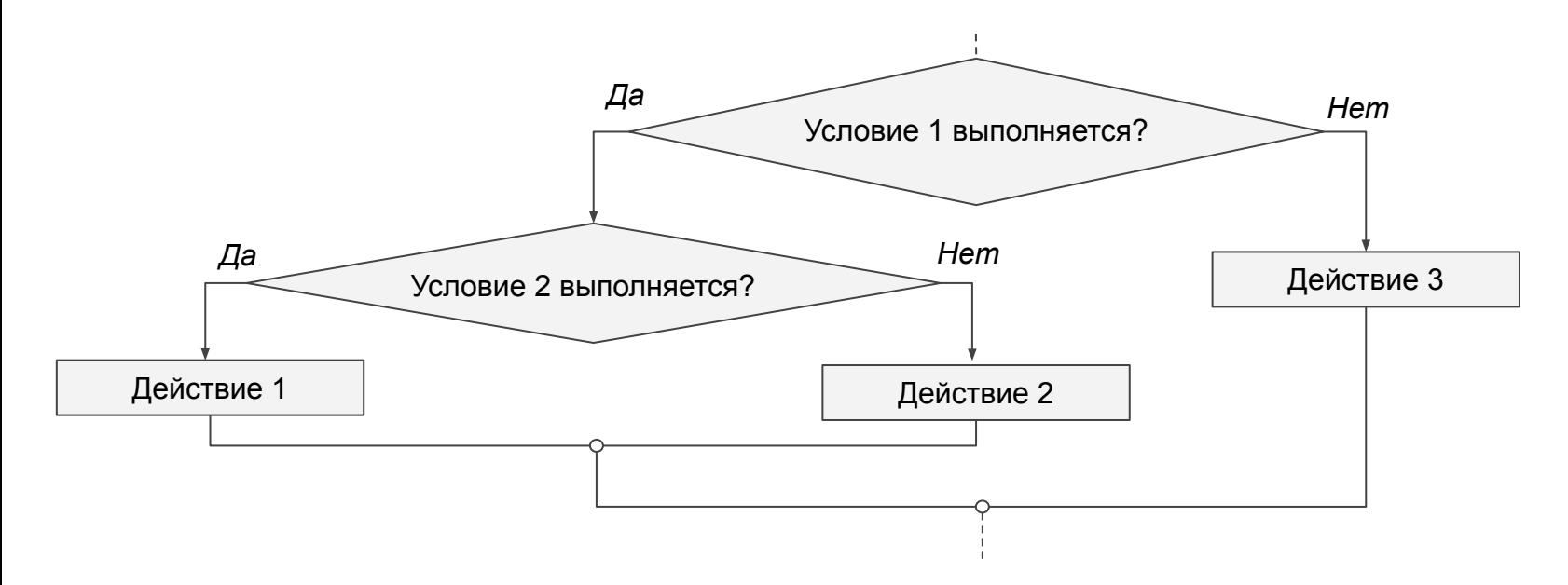

### **Ȃорядок проверки условий**

**Задача**. Составить алгоритм печати рекомендаций фруктов и овощей. Желающим фрукты без косточек печатать «Ананасы», остальным — «Яблоки». Желающим сезонные овощи печатать «Брокколи», остальным — «Картофель».

*Какие условия можно выделить? Какое условие рационально проверить первым?*

*Возможный алгоритм работы программы:*

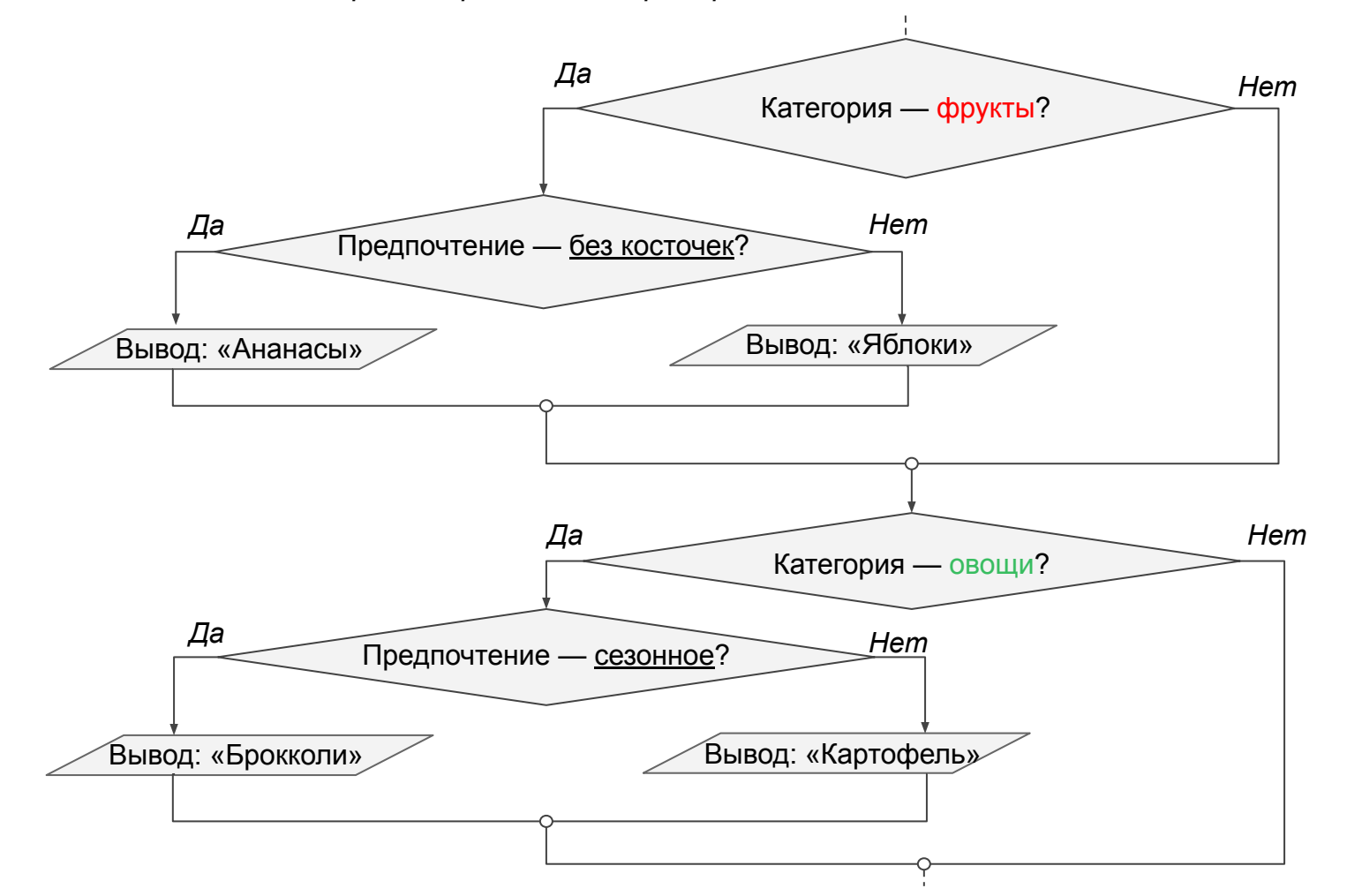

*Будет ли работать такой алгоритм?*

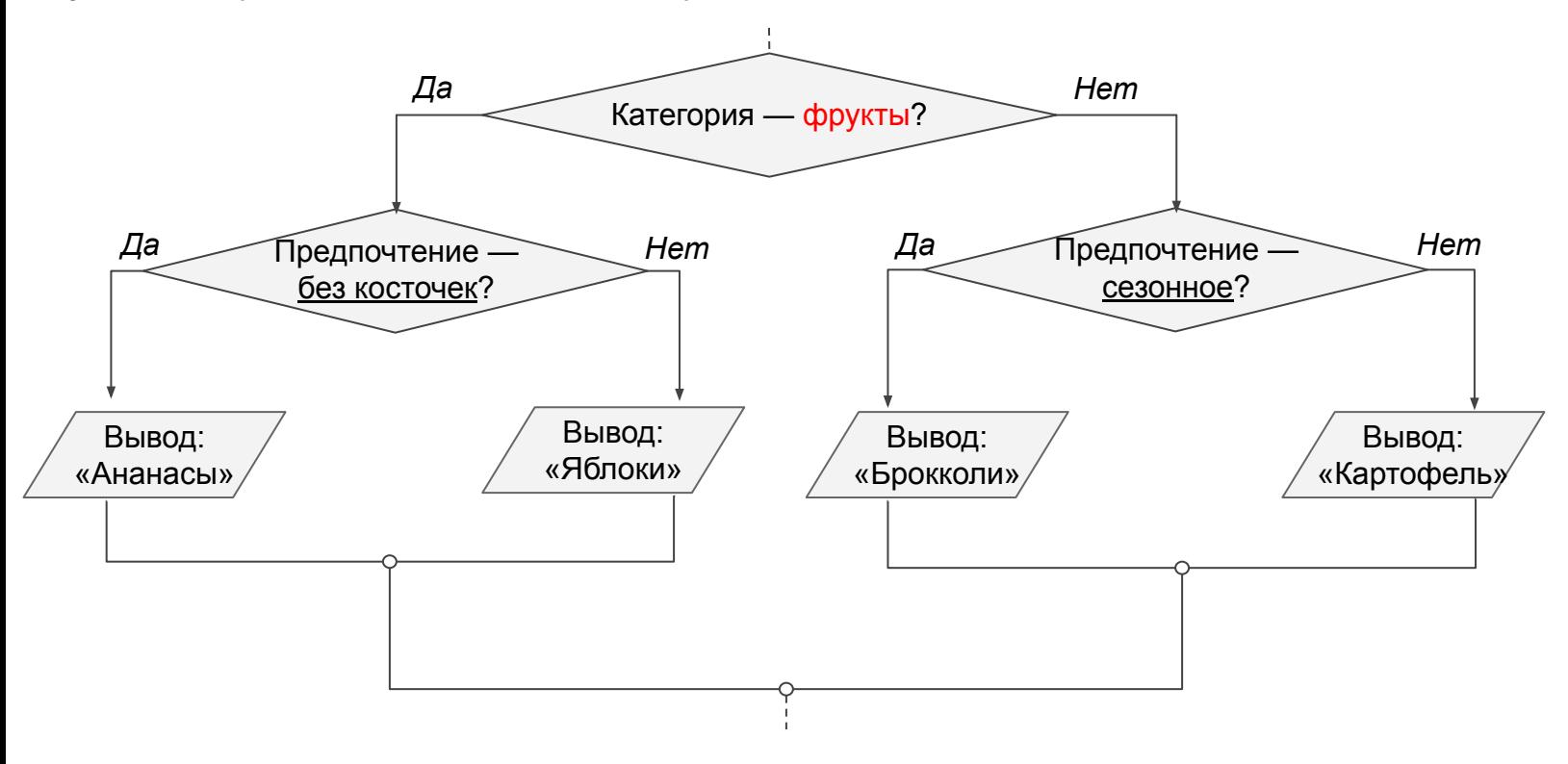

*Будет ли работать такой алгоритм?*

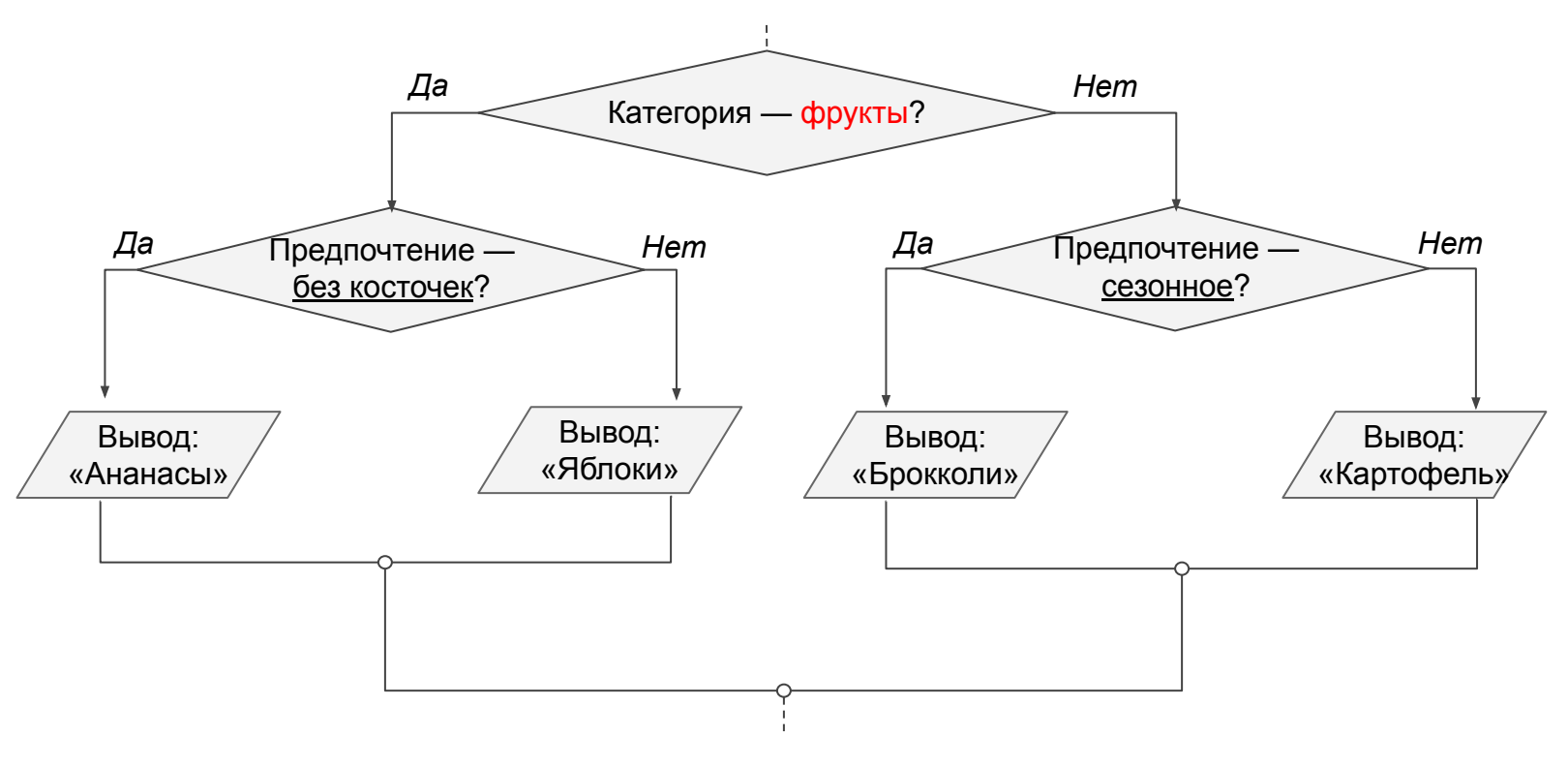

#### Да, но не всегда корректно.

Если покупатель напечатает категорию «Хлеб» и предпочтение «С семечками», то ему будет рекомендован картофель.

### **ȁформление вложенности**

Новых правил оформления нет. Нужно очень внимательно придерживаться уже известных.

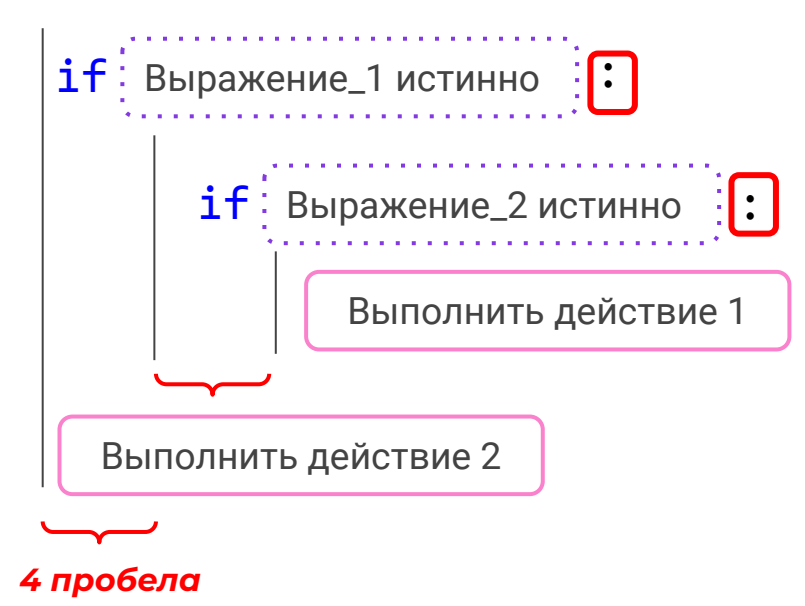

### **ȁформление вложенности**

Новых правил оформления нет. Нужно очень внимательно придерживаться уже известных.

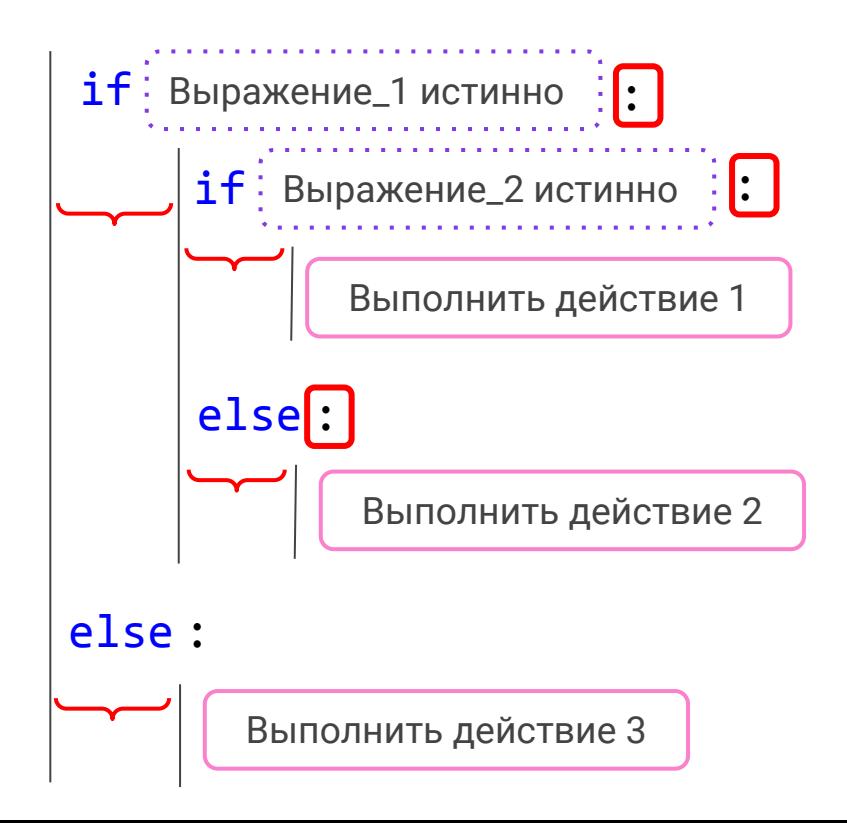

**Задача.** Написать программу, предлагающую готовую еду под приём пищи. Если клиент вводит «Завтрак», то рекомендовать кашу. Для других приёмов пищи, если клиент хочет плотно поесть, то рекомендовать плов, в остальных случаях — котлету с пюре.

**Задача.** Написать программу, предлагающую готовую еду под приём пищи. Если клиент вводит «Завтрак», то рекомендовать кашу. Для других приёмов пищи, если клиент хочет плотно поесть, то рекомендовать плов, в остальных случаях — котлету с пюре.

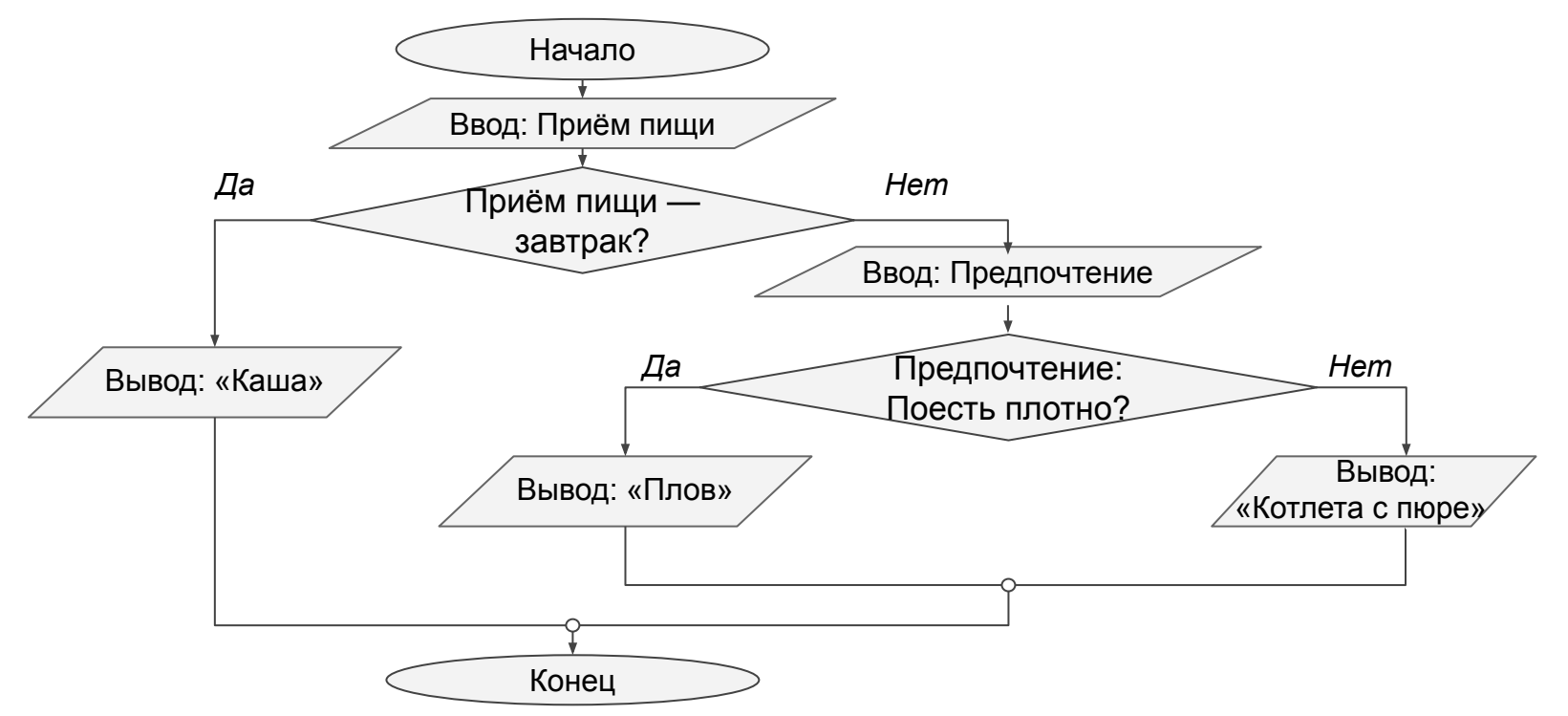

**Задача.** Написать программу, предлагающую готовую еду под приём пищи. Если клиент вводит «Завтрак», то рекомендовать кашу. Для других приёмов пищи, если клиент хочет плотно поесть, то рекомендовать плов, в остальных случаях — котлету с пюре.

```
meal = input('Приём пищи:')mean = meal.lower()if meal == 'завтрак':
    print('Каша')
else:
   wish = input('Предпочтение:')wish = wish.lower()if wish == 'поесть плотно':
        print('Плов')
    else:
        print('Котлета с пюре')
```
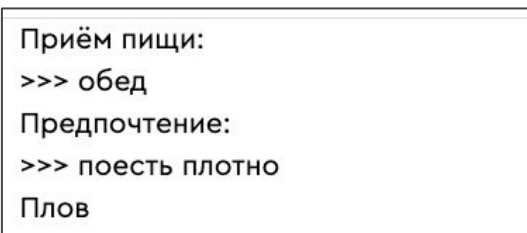

**Задача.** Написать программу, предлагающую готовую еду под приём пищи. Если клиент вводит «Завтрак», то рекомендовать кашу. Для других приёмов пищи, если клиент хочет плотно поесть, то рекомендовать плов, в остальных случаях — котлету с пюре.

```
meal = input('Приём пищи:')
```

```
mean = meal.lower()
```

```
if meal == 'завтрак':
```

```
 print('Каша')
```

```
else:
```

```
wish = input('Предпоч}-1)wish = wish.lower() if wish == 'поесть плотно':
    print('Плов')
 else:
```
print('Котлета с пюре')

```
Что напечатает программа при
```
последовательном вводе данных:

- Обед русская кухня
- Обед поесть плотно
- Ужин нет предпочтений

**Задача.** Написать программу, предлагающую готовую еду под приём пищи. Если клиент вводит «Завтрак», то рекомендовать кашу. Для других приёмов пищи, если клиент хочет плотно поесть, то рекомендовать плов, в остальных случаях — котлету с пюре.

```
meal = input('Приём пищu:')
```

```
mean = meal.lower()
```

```
if meal == 'завтрак':
```
print('Каша')

```
else:
```

```
wish = input('Предпочтение:')
```

```
wish = wish.lower()
```

```
if wish == 'поесть плотно':
```
print('Плов')

else:

```
 print('Котлета с пюре')
```
#### **Что напечатает программа** при

последовательном вводе данных:

- Завтрак
- Обед русская кухня
- Обед поесть плотно
- Ужин нет предпочтений

#### **Назовите пример данных** для ввода,

чтобы программа напечатала:

- Котлета с пюре
- **Каша**
- Ȃлов

### **Выводы:**

- **1. Идея вложенных конструкций** применима и для условного оператора. Это помогает избежать лишней сложности проверки условий.
- 2. Чтобы **запрограммировать** вложенный условный оператор, нужно:
	- определиться с порядком проверки условий;
	- уверенно знать оформление условной конструкции.

# **Условный оператор с несколькими ветвями**

**Задача «Счастливые часы»**. Написать программу, запрашивающую ввод суммы к оплате и текущий час. Если товары покупаются с 10 до 12 часов, сумма уменьшается в 2 раза. Если с 20 до 22 часов — в 4 раза. Часы работы «Долголетия»: с 8 до 22.

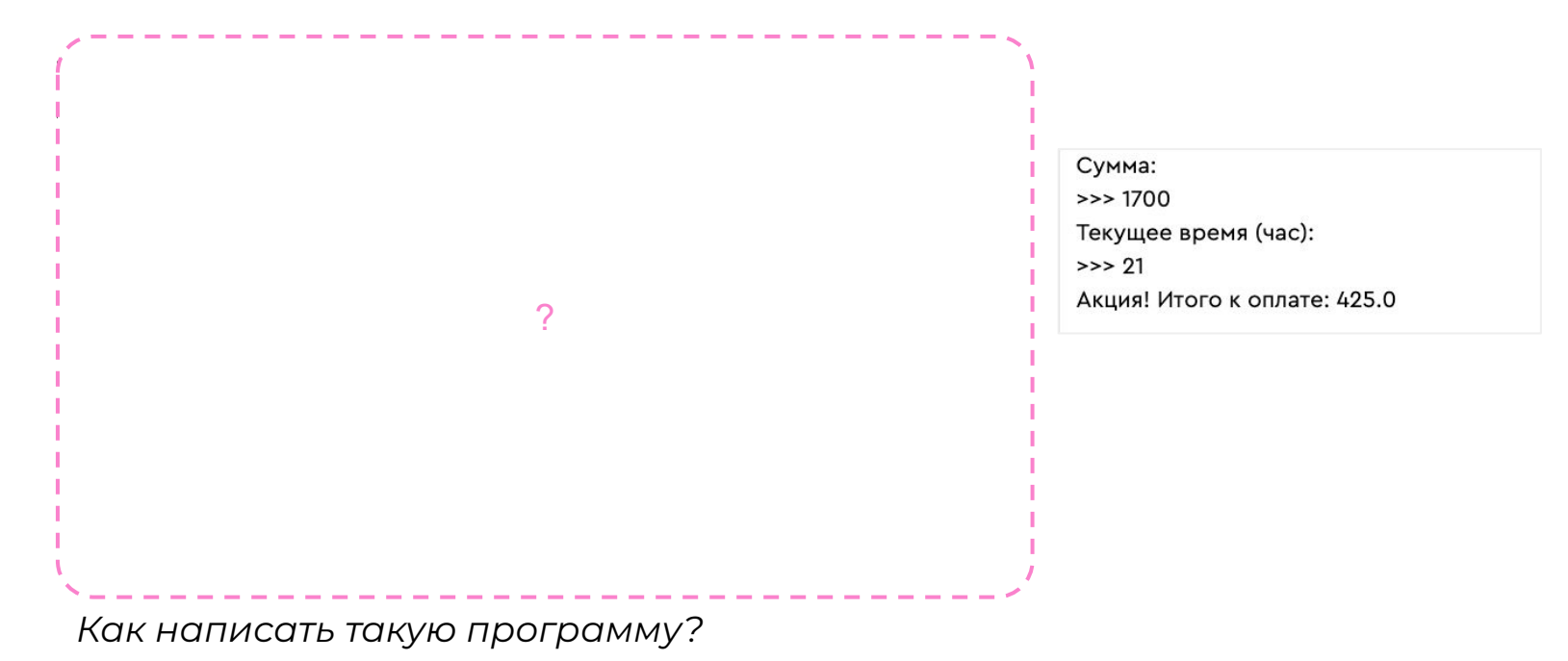

**Задача «Счастливые часы»**. Написать программу, запрашивающую ввод суммы к оплате и текущий час. Если товары покупаются с 10 до 12 часов, сумма уменьшается в 2 раза. Если с 20 до 22 часов — в 4 раза. Часы работы «Долголетия»: с 8 до 22.

```
total = int(input('Cymma:'))time = int(input('Текущее время (час):'))
if time >= 10 and time <= 12:
   total = total/2 print('Акция! Итого к оплате:', total)
if time >= 20 and time <= 22:
   total = total/4 print('Акция! Итого к оплате:', total)
if time > 8 and time < 10 or time > 12 and time < 20:
    print('Итого к оплате:', total)
```

```
Сумма:
>> 1700Текущее время (час):
>> 21
Акция! Итого к оплате: 425.0
```
**Задача «Счастливые часы»**. Написать программу, запрашивающую ввод суммы к оплате и текущий час. Если товары покупаются с 10 до 12 часов, сумма уменьшается в 2 раза. Если с 20 до 22 часов — в 4 раза. Часы работы «Долголетия»: с 8 до 22.

```
total = int(input('Cymma:'))time = int(input('Текущее время (час):'))
if time >= 10 and time <= 12:
   total = total/2 print('Акция! Итого к оплате:', total)
if time >= 20 and time <= 22:
   total = total/4 print('Акция! Итого к оплате:', total)
if time > 8 and time < 10 or time > 12 and time < 20:
    print('Итого к оплате:', total)
```
Иногда объединение частей условия в выражение становится сложным.

Есть ли более простой способ описать все оставшиеся случаи?

### **Условный оператор нескольких ветвей**

Как в случае с вложенным условным оператором, данная конструкция может быть заменена составными выражениями. Но её использование может сделать код проще и оптимальнее.

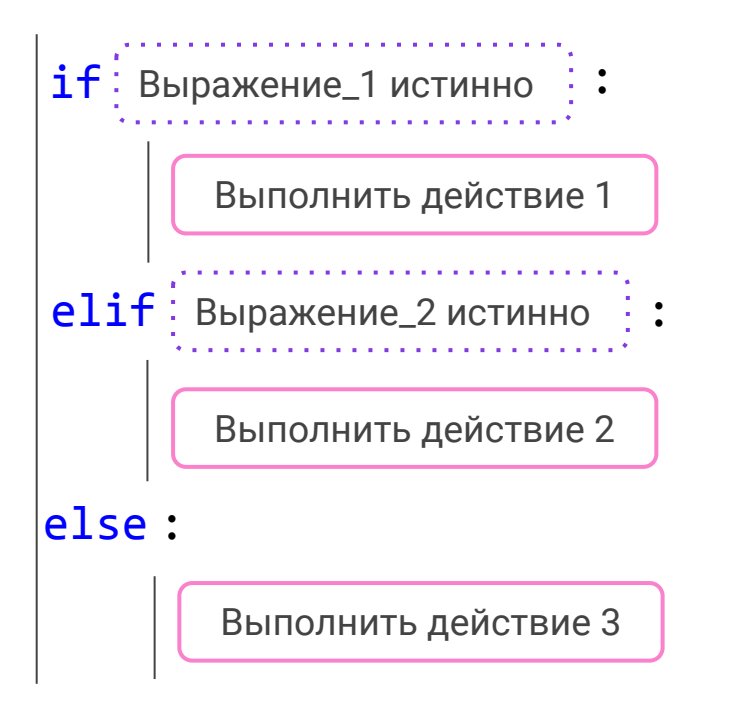

Если Выражение\_1 истинно,

То выполнить действие 1.

Иначе если Выражение\_2 истинно,

То выполнить действие 2.

Во всех остальных случаях

Выполнить действие 3.

**Задача «Счастливые часы»**. Написать программу, запрашивающую ввод суммы к оплате и текущий час. Если товары покупаются с 10 до 12 часов, сумма уменьшается в 2 раза. Если с 20 до 22 часов — в 4 раза.

```
total = int(input('Cymma:'))time = int(input('Текущее время (час):'))
if time >= 10 and time <= 12:
   total = total/2 print('Акция! Итого к оплате:', total)
elif time >= 20 and time <= 22:
   total = total/4 print('Акция! Итого к оплате:', total)
else:
    print('Итого к оплате:', total)
```

```
Сумма:
>> 1700Текущее время (час):
>> 21
Акция! Итого к оплате: 425.0
```
**Задача «Счастливые часы»**. Написать программу, запрашивающую ввод суммы к оплате и текущий час. Если товары покупаются с 10 до 12 часов, сумма уменьшается в 2 раза. Если с 20 до 22 часов — в 4 раза.

```
total = int(input('Cymma:'))
```

```
time = int(input('Текущее время (час):'))
```

```
if time >= 10 and time <= 12:
```
 $total = total/2$ 

```
 print('Акция! Итого к оплате:', total)
```

```
elif time >= 20 and time <= 22:
```
 $total = total/4$ 

```
 print('Акция! Итого к оплате:', total)
```

```
else:
```

```
 print('Итого к оплате:', total)
```
#### **Что напечатает программа** при

последовательном вводе данных:

- $1000 9$
- $1000 12$
- $1000 15$
- $\bullet$  1000  $-22$
- $\bullet$  1000  $-23$

**Задача «Приём пищи»**. Написать программу, предлагающую еду под приём пищи. Если пользователь вводит «Завтрак», то предлагать «Каша». Если «Обед», то «Суп с тефтелями». Во всех остальных случаях — «Блины с рыбой».

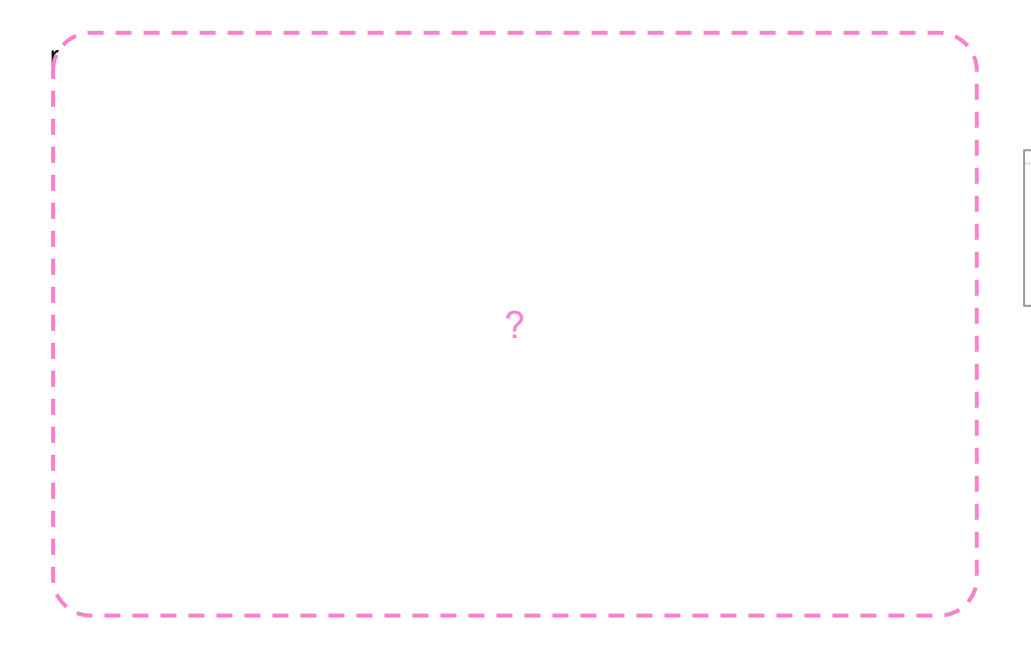

Приём пищи:

>>> Полдник

Блины с рыбой

*Как написать такую программу?*

**Задача «Приём пищи»**. Написать программу, предлагающую еду под приём пищи. Если пользователь вводит «Завтрак», то предлагать «Каша». Если «Обед», то «Суп с тефтелями». Во всех остальных случаях — «Блины с рыбой».

```
meal = input('Приём пищи:')if meal == 'Завтрак':
    print('Каша')
if meal == 'Обед':
    print('Суп с тефтелями')
if meal != 'Завтрак' and meal != 'Обед':
    print('Блины с рыбой')
```
Приём пищи: >>> Полдник Блины с рыбой

**Задача «Приём пищи»**. Написать программу, предлагающую еду под приём пищи. Если пользователь вводит «Завтрак», то предлагать «Каша». Если «Обед», то «Суп с тефтелями». Во всех остальных случаях — «Блины с рыбой».

```
meal = input('Приём пищи:')if meal == 'Завтрак':
    print('Каша')
elif meal == 'Обед':
    print('Суп с тефтелями')
else:
    print('Блины с рыбой')
```
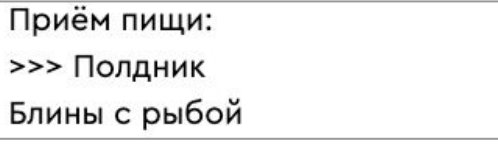

**Задача «Приём пищи»**. Написать программу, предлагающую еду под приём пищи. Если пользователь вводит «Завтрак», то предлагать «Каша». Если «Обед», то «Суп с тефтелями». Во всех остальных случаях — «Блины с рыбой».

```
meal = input('Приём пищи:')
```

```
if meal == 'Завтрак':
```
print('Каша')

```
elif meal == 'Обед':
```

```
 print('Суп с тефтелями')
```
else:

```
 print('Блины с рыбой')
```
#### **Что напечатает программа**

при вводе данных:

- Завтрак
- Ланч
- Обед
- Не знаю

*Способ 2. Через условный оператор с несколькими ветвями*

### **ȃешаем задачу**

Покупатель ищет товары из категории "Праздник". Для этого:

- 1. Пользователь вводит подкатегорию (например, еда).
- 2. Если подкатегория "еда", то программа выводит: "Вам пригодятся: торт, чипсы, газировка".
- 3. Если подкатегория "оформление", то программа выводит: "Вам пригодятся: свечи, шары".
- 4. Во всех остальных случаях "Загляните в хиты продаж!"

Введите подкатегорию:

>>> оформление

Вам пригодятся: свечи, шары

# **ȃешаем задачу (повышенный уровень)**

Программа должна:

1) Запрашивать число покупателей за позавчера и вчера.

2) Сравнивать эти числа.

Если количество растёт, то число покупателей на сегодня это: -> (покупатели вчера + разница за вчера и позавчера). Если количество убывает, то число покупателей на сегодня это: -> (покупатели вчера - разница за вчера и позавчера).

3) Печатать прогноз как на картинке.

Введите число покупателей за позавчера:

 $>> 200$ 

Введите число покупателей за вчера:

 $>> 250$ 

Сегодня магазин посетит: 300 человек

### **Выводы:**

- **1. Способов** запрограммировать условную конструкцию **много**:
	- условный оператор;
	- вложенный условный оператор;
	- условный оператор с несколькими ветвями.
- Любую задачу можно решить через «стандартный» условный оператор. Но:
	- **- вложенность позволяет сократить** проверку условий;
	- **- несколько ветвей упрощают** проверку оставшихся условий.

# **Для завершения работы пройдите техническое интервью**

- 1. Что такое вложенный условный оператор? Где и зачем он может применяться?
- 2. Что такое условный оператор с несколькими ветвями? Где и зачем он может применяться?
- 3. Какой условный оператор лучше: стандартный, вложенный или с несколькими ветвями?

### **Сегодня вы:**

- 1. Узнали, что вложенный условный оператор это средство программирования сложных условий.
- 2. Узнали новые служебные слова if–elif–else для программирования условного оператора с несколькими ветвями.
- 3. Решали задачи разными способами, выбирая оптимальный.